## **Bloomberg**

# Minimum File and Registry Rights for the Bloomberg Professional Software

27 March 2017 Version: 8.1

> FRANKFURT HONG KONG LONDON NEW YORK SAN FRANCISCO SÃO PAULO SINGAPORE<br>+49 69 9204 1210 +852 2977 6000 +44 20 7330 7500 +1 212 318 2000 +1 415 912 2960 +55 11 3048 4500 +65 6212 1000 SYDNEY TOKYO<br>+612 9777 8600 +81 3 3201 8900 Helpxa key twice for instant

> The BLOOMBERG PROFESSIONAL service, BLOOMBERG Data and BLOOMBERG Order Management Systems (the "Services") are owned and distributed locally by Bloomberg Finance L.P. ("BFLP") and its subsidiaries in all jurisdictions othe

This document provides the minimum Windows file and registry rights required for running the Bloomberg Professional ® Software and receiving automatic updates.

### **File Permissions**

The default installation directory for the Bloomberg Professional ® Software is \\blp. This location may be defined at the time of installation and does not affect the operation of the auto-upgrade mechanism. Please note: initial installation of the Bloomberg Professional ® Software requires local administrative rights. Users must also be permissioned with full control access to the root Bloomberg directory, %localappdata%\Bloomberg, and its subdirectories. The %localappdata%\Bloomberg folder and its contents must not be deleted.

## **Registry Rights**

Users must have the required rights or give the full control access listed below for the following registry keys:

32-bit Operating System

- HKEY\_LOCAL\_MACHINE\SOFTWARE\Bloomberg L.P. (and all keys created under this key)
- **HKEY\_LOCAL\_MACHINE\SOFTWARE\Microsoft\Windows\CurrentVersion\Uninstall**

64-bit Operating System

- **HKEY\_LOCAL\_MACHINE\SOFTWARE\Wow6432Node\Bloomberg L.P. (and all keys created under** this key)
- HKEY\_LOCAL\_MACHINE\SOFTWARE\Wow6432Node\Microsoft\Windows\CurrentVersion\ **Uninstall**

Users can have the required rights or give the full control access listed below instead of "Uninstall": 32-bit Bloomberg Office Tools in 32-bit Operating System

**- HKEY\_LOCAL\_MACHINE\SOFTWARE\Microsoft\Windows\CurrentVersion\Uninstall\** Bloomberg Office Tools (32-bit)

32-bit Bloomberg Office Tools in 64-bit Operating System

 HKEY\_LOCAL\_MACHINE\SOFTWARE\Wow6432Node\Microsoft\Windows\CurrentVersion\ Uninstall\Bloomberg Office Tools (32-bit)

64-bit Bloomberg Office Tools in 64-bit Operating System

 HKEY\_LOCAL\_MACHINE\SOFTWARE\Wow6432Node\Microsoft\Windows\CurrentVersion\ Uninstall\Bloomberg Office Tools (64-bit)

#### **Required Rights for Windows Vista, 7, 8 and 10**

- Query Value
- Set Value
- **•** Create Subkey
- **Enumerate Subkeys**
- **-** Notify
- Delete
- Read Control

#### **Non-Required Rights for Windows Vista, 7, 8 and 10**

- **Create Link**
- Write DAC
- Write Owner

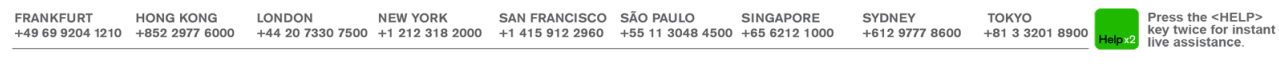

The BLOOMBERG PROFESSIONAL service, BLOOMBERG Data and BLOOMBERG Order Management Systems (the "Services") are owned and distributed locally by Bloomberg Finance L.P. ("BFLP") and its subsidiaries in all jurisdictions othe